# **WordChangeTracking.DisplayRevisions**

## **Description**

 $\sim$ 

Sets or returns a boolean that represents whether or not Word will display revisions for this document.

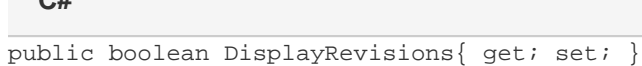

**vb.net**

```
Public Property DisplayRevisions() As Boolean
```
### **Remarks**

This is set to true by default if TrackChanges is set to true.

## **Examples**

#### **C#**

```
//--- Return DisplayRevisions
bool displayRevisions = changeTracking.DisplayRevisions;
//--- Set DisplayRevisions
changeTracking.DisplayRevisions = false;
```
#### **vb.net**

```
'--- Return DisplayRevisions
Dim displayRevisions As Boolean = changeTracking.DisplayRevisions
'--- Set DisplayRevision
changeTracking.DisplayRevisions = False
```